# МИНОБРНАУКИ РОССИИ

Федеральное государственное бюджетное образовательное учреждение

высшего образования

«Костромской государственный университет»

(КГУ)

# УТВЕРЖДАЮ

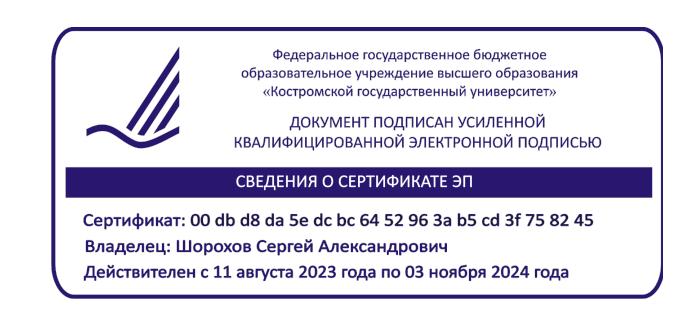

# РАБОЧАЯ ПРОГРАММА ДИСЦИПЛИНЫ

# **МЕТОДИКА НАУЧНЫХ ИССЛЕДОВАНИЙ**

Направление подготовки: **29.04.04 Технология художественной обработки материалов**

Направленность: **Технологические приемы дизайн-визуализации ювелирно-художественных изделий**

Квалификация выпускника: **магистр**

**Кострома 2019**

Рабочая программа дисциплины «Методика научных исследований» разработана в соответствии с Федеральным государственным образовательным стандартом высшего образования по направлению подготовки 29.04.04 Технология художественной обработки материалов, Приказ Минобрнауки России от 22.09.2017 г. № 969.

Разработал: Галанин С.И., профессор кафедры Технологии художественной обработки материалов, художественного проектирования искусств и технического сервиса, д.т.н., профессор, член СД РФ

Рецензент: Рудовский П.Н., профессор кафедры Теории механизмов и машин, деталей машин и проектирования технологических машин, д.т.н., профессор

### УТВЕРЖДЕНА:

Заведующий кафедрой Технологии художественной обработки материалов, художественного проектирования, искусств и технического сервиса

#### Шорохов С.А., к.т.н., доцент

Протокол заседания кафедры № 10 от 17.05.2019 г.

### ПРОГРАММА ПЕРЕУТВЕРЖДЕНА:

На заседании кафедры Технологии художественной обработки материалов, художественного проектирования, искусств и технического сервиса

Протокол заседания кафедры № 9 от 23.04.2020 г.

## ПРОГРАММА ПЕРЕУТВЕРЖДЕНА:

На заседании кафедры Технологии художественной обработки материалов, художественного проектирования, искусств и технического сервиса

Протокол заседания кафедры № 7 от 10.03.2021 г.

### ПРОГРАММА ПЕРЕУТВЕРЖДЕНА:

На заседании кафедры Технологии художественной обработки материалов, художественного проектирования, искусств и технического сервиса

Протокол заседания кафедры № 10 от 10.06.2022 г.

## ПРОГРАММА ПЕРЕУТВЕРЖДЕНА:

На заседании кафедры Технологии художественной обработки материалов, художественного проектирования, искусств и технического сервиса

Протокол заседания кафедры № 9 от 31.05.2023 г.

## **1. Цели и задачи освоения дисциплины**

**Цель** – ознакомить обучающихся с методикой подготовки, оформления и защиты магистерской диссертации, сформировать способности анализа, прогнозирования и разработки технологических процессов производства художественных материалов и художественно-промышленных объектов.

**Задачи**:

– дать комплекс современных знаний, умений и навыков, необходимых для проведения теоретических и прикладных научных исследований;

– дать глубокие знания по методологии научных исследований;

– сформировать у магистранта способности анализировать и генерировать новые знания, методы анализа и моделирования технологических процессов производства художественных материалов и художественно-промышленных объектов;

– сформировать у магистранта способности разрабатывать теоретические модели, позволяющие прогнозировать свойства художественных материалов, художественнопромышленных объектов и технологии их изготовления;

– рассмотреть организационные аспекты подготовки и защиты магистерской диссертации.

Дисциплина направлена на научно-образовательное воспитание обучающихся посредством содержания дисциплины и актуальных технологий.

#### **2. Перечень планируемых результатов обучения по дисциплине**

В результате освоения дисциплины обучающийся должен:

#### **освоить компетенции:**

**ОПК-1** – способен анализировать и генерировать новые знания, методы анализа и моделирования технологических процессов производства художественных материалов и художественно-промышленных объектов.

**ОПК-8** – способен разрабатывать теоретические модели, позволяющие прогнозировать свойства художественных материалов, художественно-промышленных объектов и технологии их изготовления:

#### **Код и содержание индикаторов компетенции:**

– *ИД-1 ОПК-1* знает естественнонаучные и общеинженерные способы генерации новых знаний;

– *ИД-2 ОПК-1* умеет выявлять новые знания на основе обобщения полученных результатов;

– *ИД-3 ОПК-1* владеет методами анализа и моделирования технологических процессов производства художественных материалов и художественно-промышленных объектов.

– *ИД-1 ОПК-8* знает свойства художественных материалов, художественнопромышленных объектов и технологические параметры их изготовления;

– *ИД-2 ОПК-8* умеет разрабатывать теоретические модели для прогнозирования свойств художественных материалов, художественно-промышленных объектов и технологий их изготовления;

– *ИД-3 ОПК-8* владеет методами моделирования и прогнозирования в сфере профессиональной деятельности.

В результате освоения дисциплины обучающийся должен:

**знать:**

– способы обоснования актуальности темы научного исследования;

– структуру магистерской диссертации и функциональную роль её отдельных частей;

– способы обоснования достоверности результатов исследования;

– методы оценки эффективности результатов исследования, их новизны и практической значимости;

– естественнонаучные и общеинженерные способы генерации новых знаний;

– свойства художественных материалов, художественно-промышленных объектов и технологические параметры их изготовления;

#### **уметь:**

– использовать на практике навыки и умения в организации научноисследовательских и научно-производственных работ;

– разрабатывать план научной деятельности для решения поставленных задач;

– выявлять новые знания на основе обобщения полученных результатов;

– разрабатывать теоретические модели для прогнозирования свойств художественных материалов, художественно-промышленных объектов и технологий их изготовления;

#### **владеть:**

– способностью проводить научные эксперименты, анализировать, синтезировать и критически оценивать полученную информацию;

– способностью к выбору необходимых методик исследования и оценки точности проводимых измерений;

– способностью оформлять, представлять и широко информировать научную общественность о результатах выполненной работы;

– справочной литературой по оформлению магистерской диссертации;

– методами анализа и моделирования технологических процессов производства художественных материалов и художественно-промышленных объектов;

– методами моделирования и прогнозирования в сфере профессиональной деятельности.

## **3. Место дисциплины в структуре ОП ВО**

Дисциплина относится к обязательной части Блока 1. Дисциплины (модули) учебного плана. Изучается в 3 семестре. Она имеет предшествующие логические и содержательнометодические связи с дисциплинами базовой части «Системный анализ», «Статистические методы обработки экспериментальных данных», «Компьютерные методы обработки экспериментальных данных».

Для освоения дисциплины необходимы знания основных положений науки дизайна, методики обработки результатов экспериментальных исследований.

Дисциплина необходима для успешной научно-исследовательской деятельности и подготовки магистерской диссертации, успешного прохождения Производственной практики: Научно-исследовательская работа.

# **4. Объём дисциплины**

#### **4.1. Объём дисциплины в зачётных единицах с указанием академических часов и виды учебной работы**

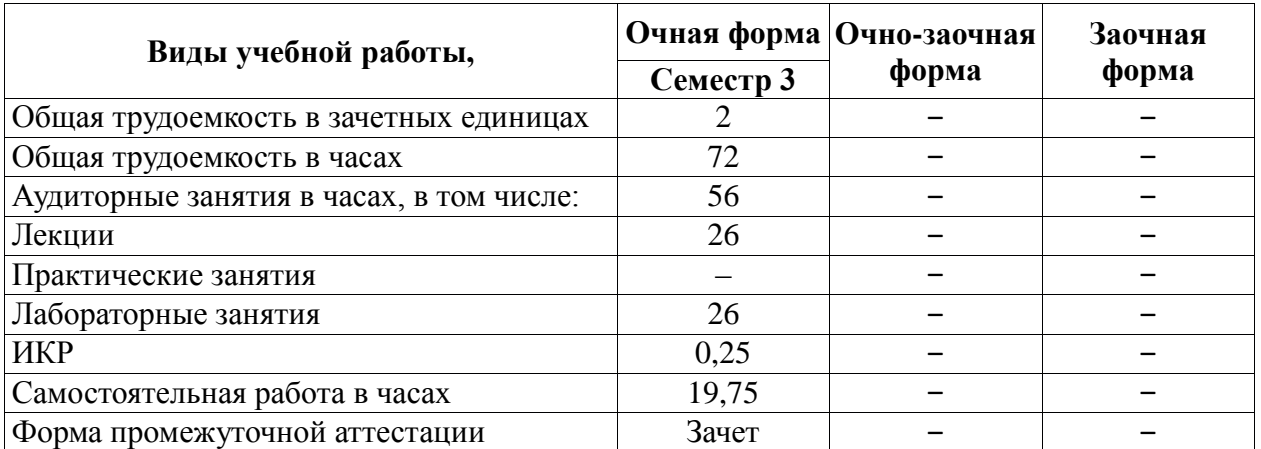

## **4.2. Объём контактной работы на 1 обучающегося**

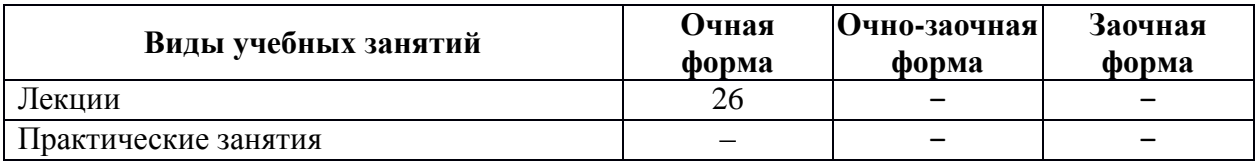

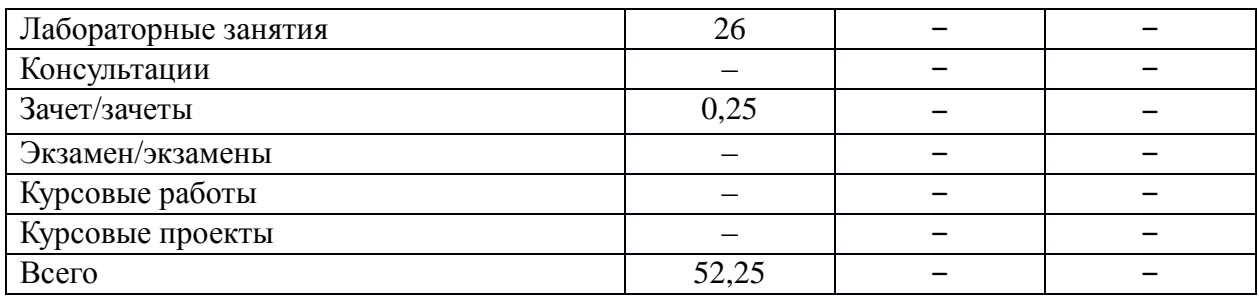

# **5. Содержание дисциплины, структурированное по темам (разделам), с указанием количества часов и видов занятий**

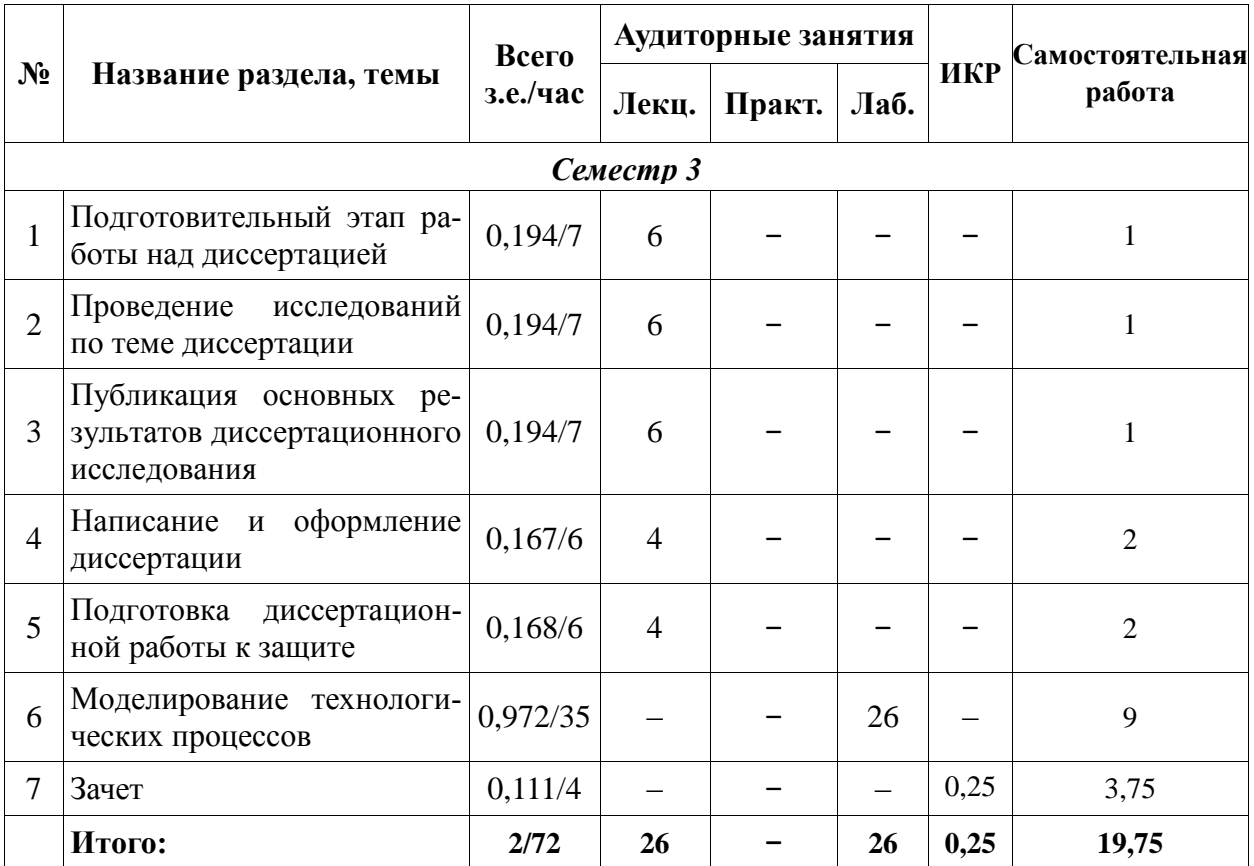

# **5.1. Тематический план учебной дисциплины**

# **5.2. Содержание:**

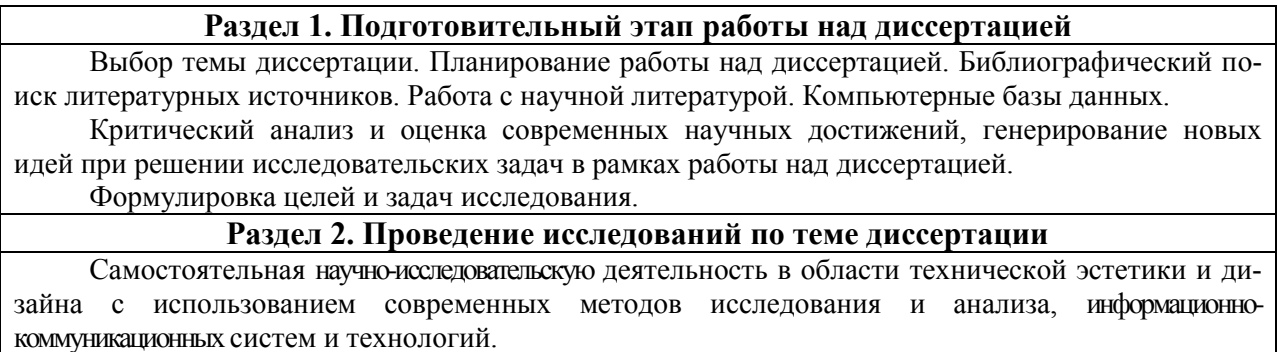

Обработка результатов научных исследований.

**Раздел 3. Публикация основных результатов диссертационного исследования**

работ. Основные требования к рукописям.

### **Раздел 4. Написание и оформление диссертации**

Общие принципы построения текста. Рубрикация текста. Методика изложения содержания и стилистика. Автореферат диссертации и его структура.

Оформление текста диссертации. Оформление таблиц, формул и иллюстративного материала. Оформление библиографического списка. Требования к печатанию рукописи и автореферата диссертации.

Формулировка научной новизны, практической значимости работы.

Общие выводы и рекомендации.

# **Раздел 5. Подготовка диссертационной работы к защите**

Рецензирование диссертационной работы. Оценка работы на наличие плагиата. Структура и представление доклада по диссертационной работе.

## **Раздел 6. Моделирование технологических процессов**

Моделирование технологических процессов производства художественных материалов и художественно-промышленных объектов.

Прогнозирование свойств художественных материалов, художественно-промышленных объектов и технологии их изготовления на основе созданных моделей.

# **6. Методические материалы для обучающихся по освоению дисциплины 6.1. Самостоятельная работа обучающихся по дисциплине**

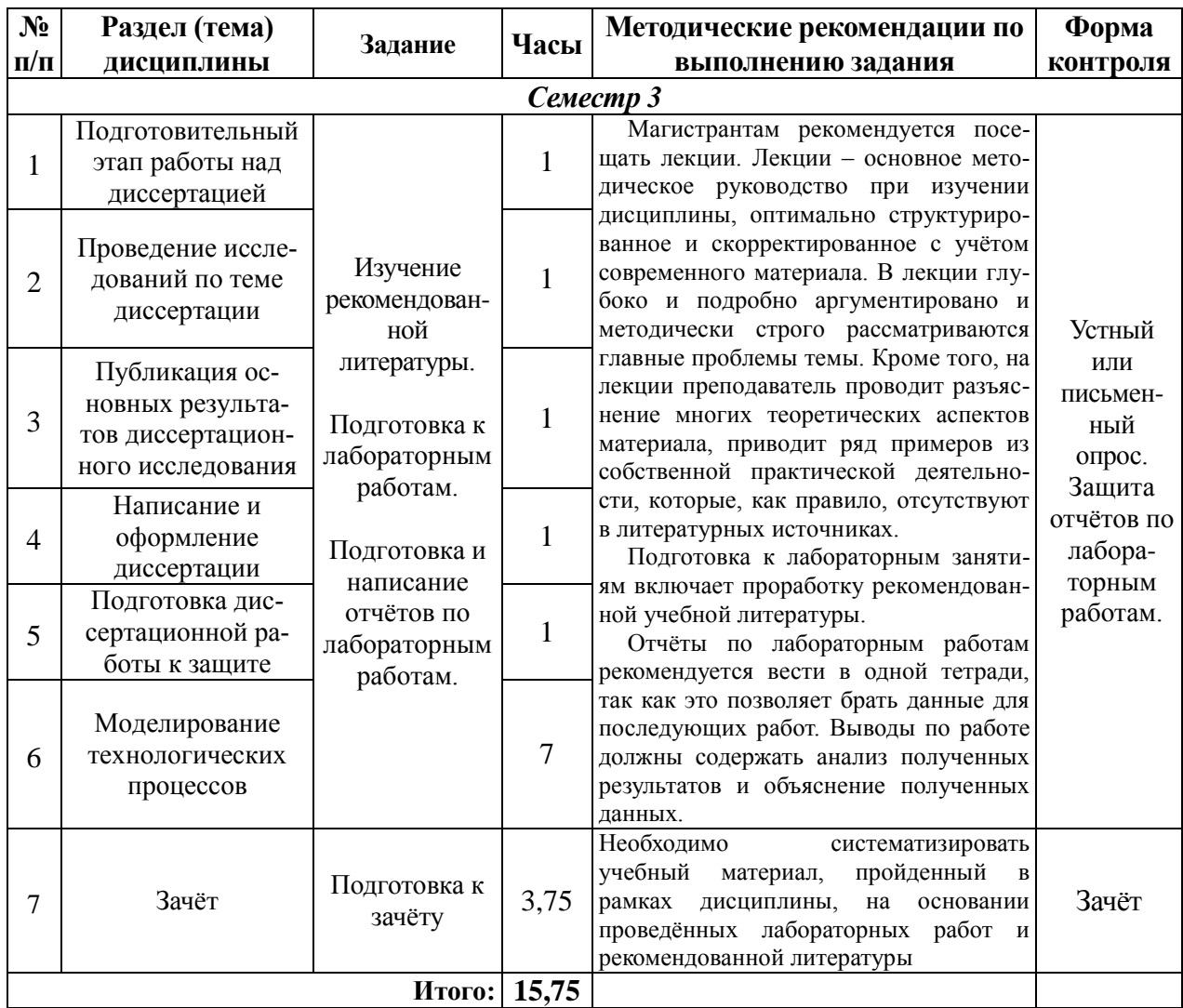

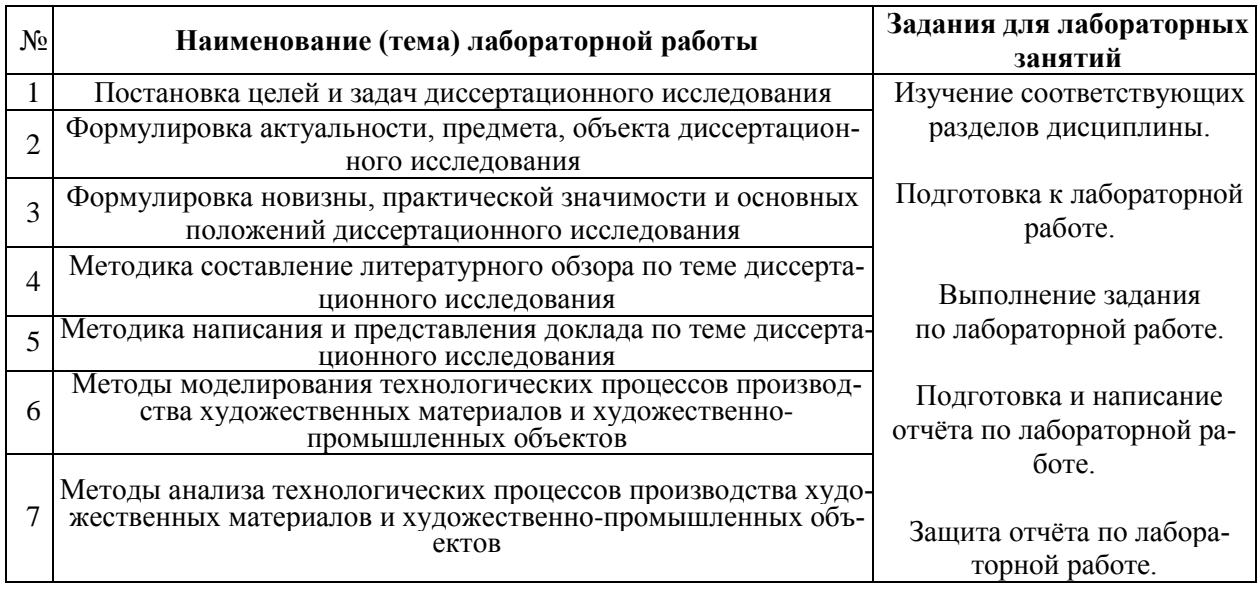

# **6.2. Тематика и задания для лабораторных занятий**

# **7. Перечень основной и дополнительной литературы, необходимой для освоения дисциплины**

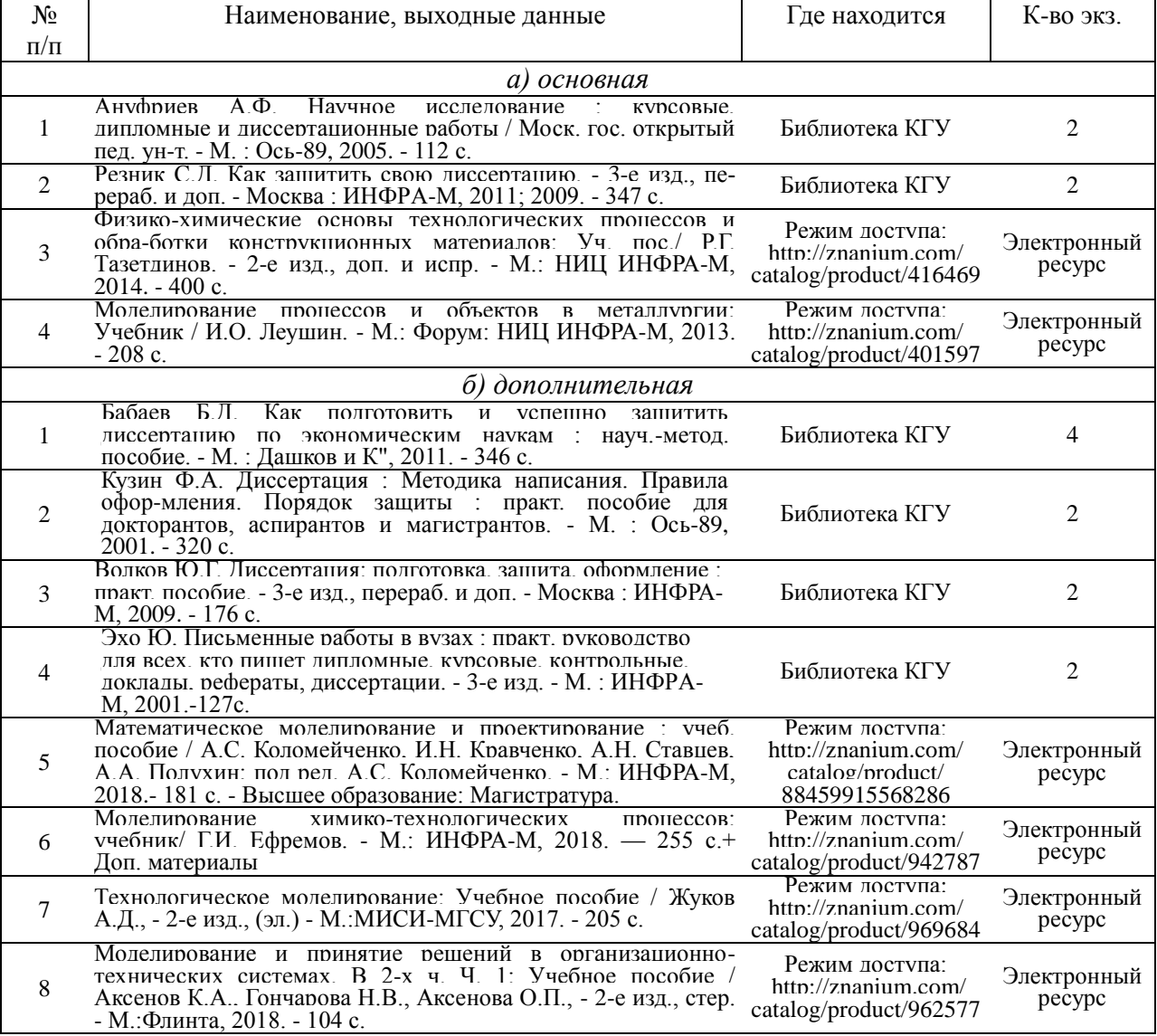

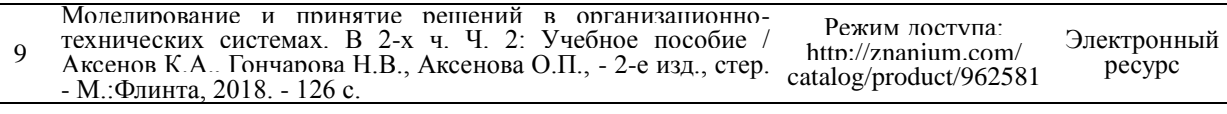

# **8. Перечень ресурсов информационно-телекоммуникационной сети «Интернет», необходимых для освоения дисциплины**

Федеральный портал «Российское образование».

Официальный сайт Минобрнауки Российской Федерации минобрнауки.рф.

*Электронные библиотечные системы:*

1. ЭБС «Лань» [https://e.lanbook.com](https://e.lanbook.com/)

2. ЭБС «Университетская библиотека online» [http://biblioclub.ru](http://biblioclub.ru/)

3. ЭБС «Znanium»<http://znanium.com/>

# **9. Описание материально-технической базы, необходимой для осуществления образовательного процесса по дисциплине**

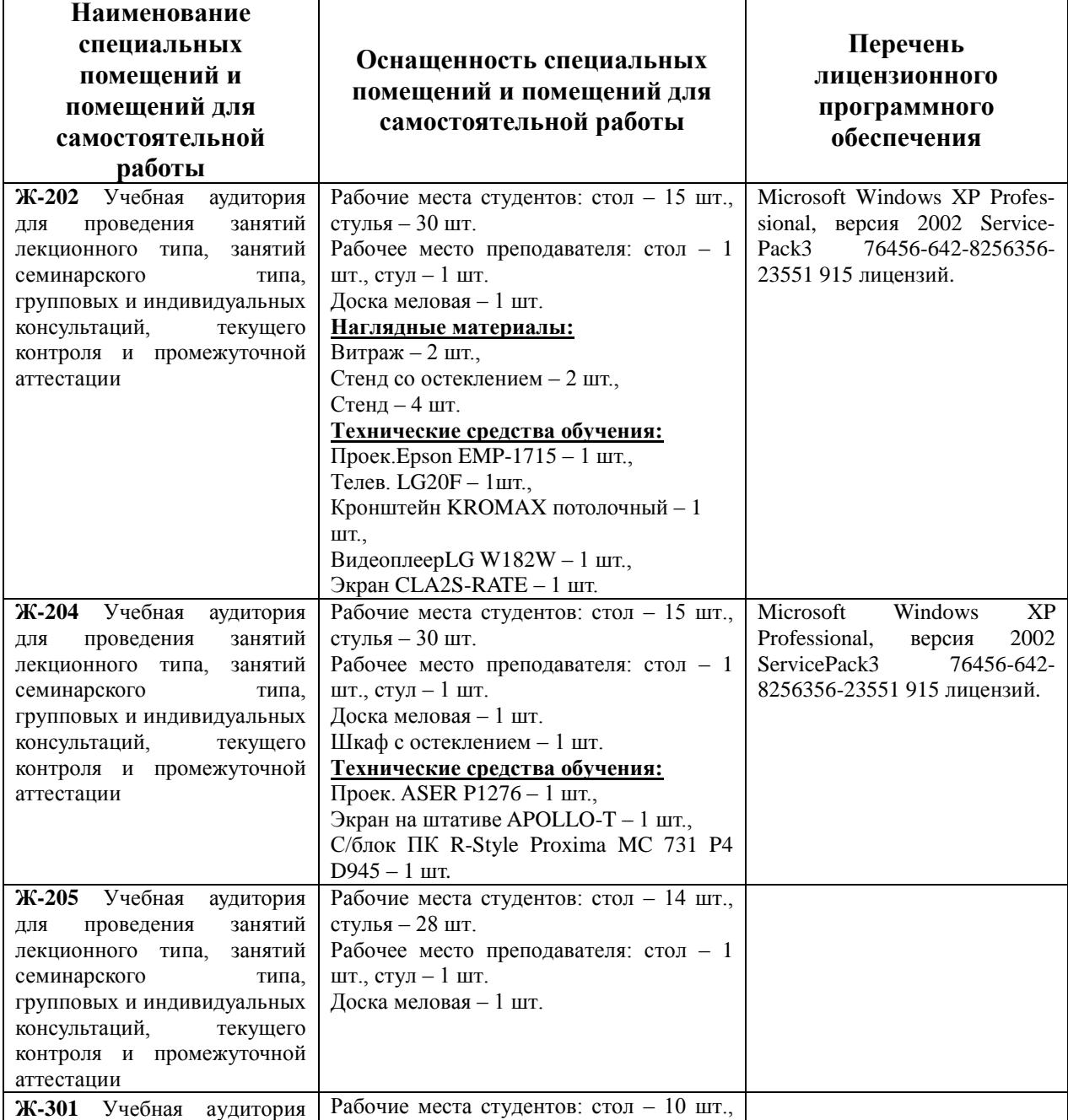

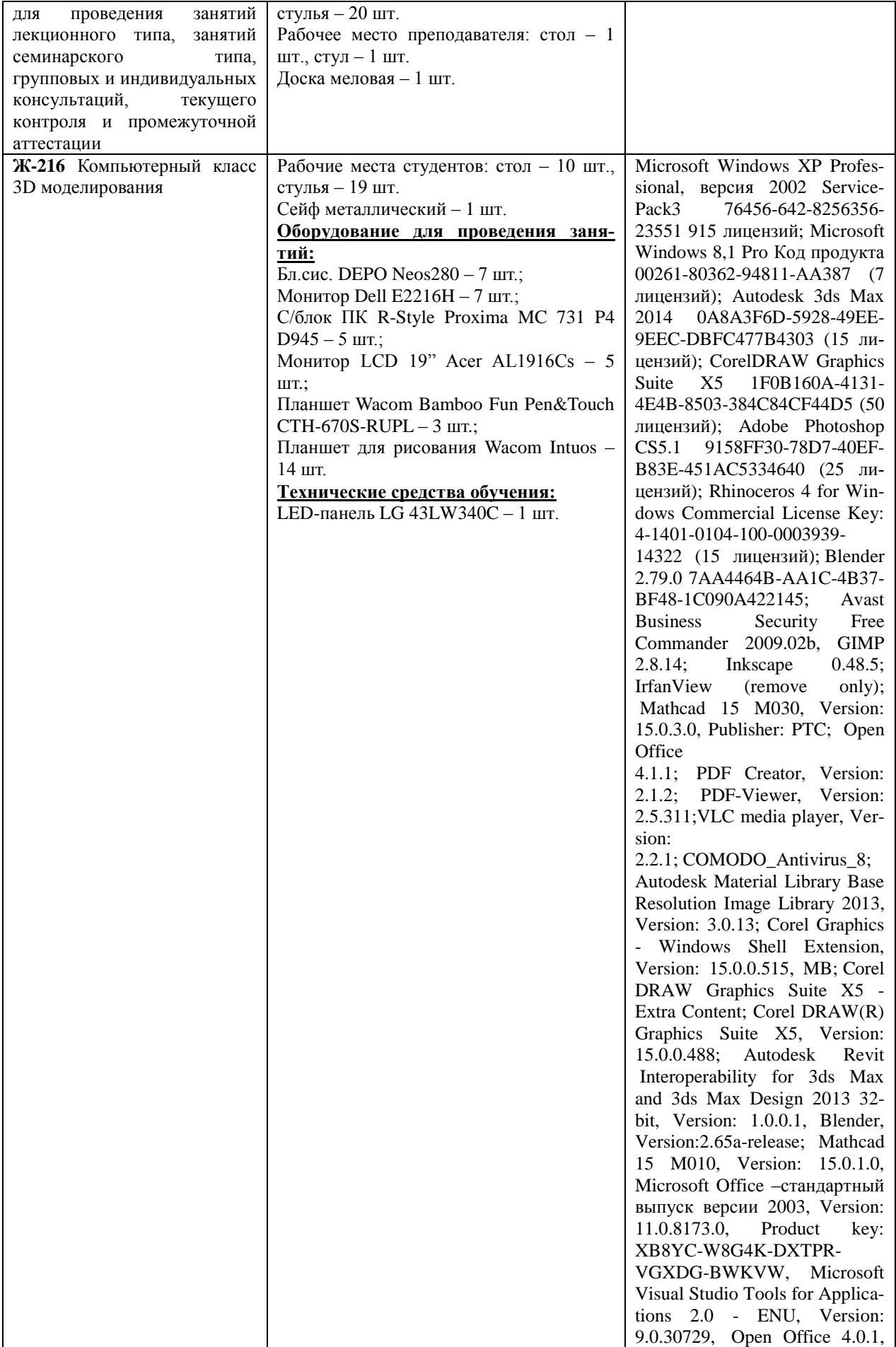

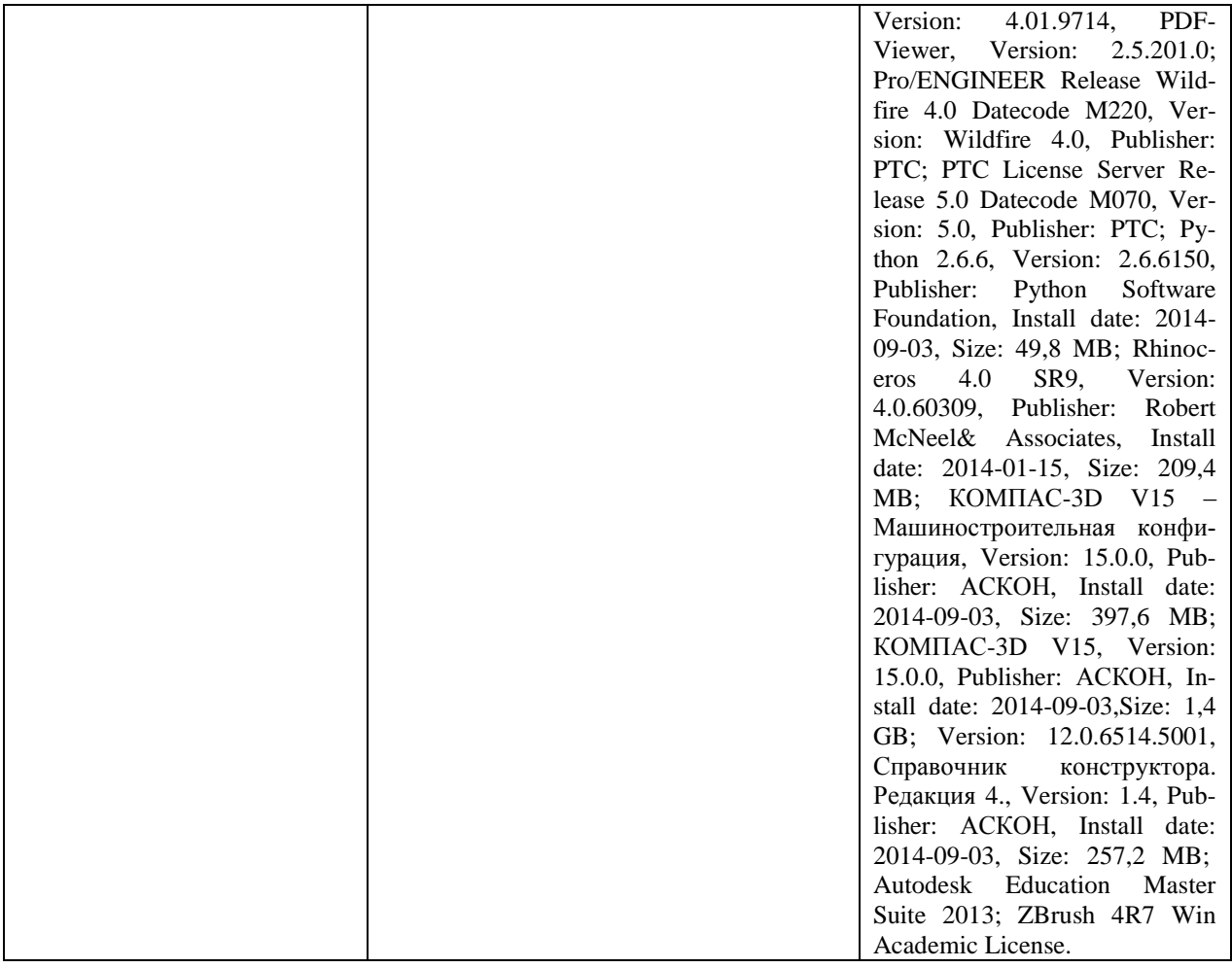